# Multiple testing with gene expression array data

Anja von Heydebreck

Max-Planck-Institute for Molecular Genetics, Dept. Computational Molecular Biology, Berlin, Germany

heydebre@molgen.mpg.de

Slides partly adapted from S. Dudoit, Bioconductor short course 2002

## Multiple hypothesis testing

- O Suppose we want to find genes that are differentially expressed between different conditions/phenotypes, e.g. two different tumor types.
- On the basis of independent replications for each condition, we conduct a statistical test for each gene  $g = 1, \ldots, m$ .
- O This yields test statistics  $T_g$ , p-values  $p_g$ .
- O  $p_g$  is the probability under the null hypothesis that the test statistic is at least as extreme as  $T_g$ . Under the null hypothesis,  $Pr(p_g < \alpha) = \alpha$ .

#### Statistical tests: Examples

- O *t*-test: assumes normally distributed data in each class
- O Wilcoxon test: non-parametric, rank-based
- O permutation test: estimate the distribution of the test statistic (e.g., the t-statistic) under the null hypothesis by permutations of the sample labels:

The p-value  $p_g$  is given as the fraction of permutations yielding a test statistic that is at least as extreme as the observed one.

Perform statistical tests on normalized data; often a  $\log$ - or arsinh-transformation is advisable.

#### **Example**

Golub data, 27 ALL vs. 11 AML samples, 3,051 genes.

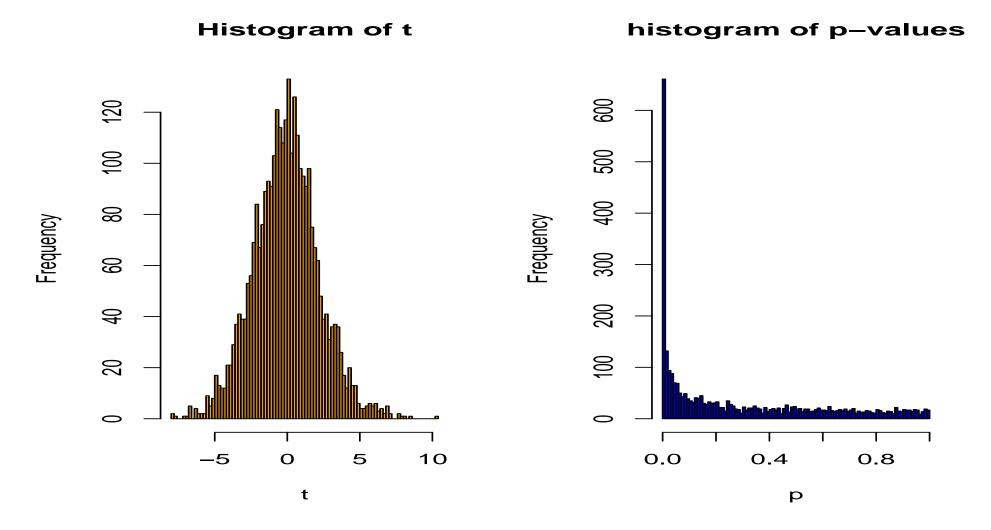

t-test: 1045 genes with p < 0.05.

### Multiple testing: the problem

Multiplicity problem: thousands of hypotheses are tested simultaneously.

- Increased chance of false positives.
- E.g. suppose you have 10,000 genes on a chip and not a single one is differentially expressed. You would expect 10000\*0.01 = 100 of them to have a p-value < 0.01.
- Individual p-values of e.g. 0.01 no longer correspond to significant findings.

Need to adjust for multiple testing when assessing the statistical significance of findings.

## Multiple hypothesis testing

# true null hypotheses (non-diff. genes)

# false null hypotheses (diff. genes)

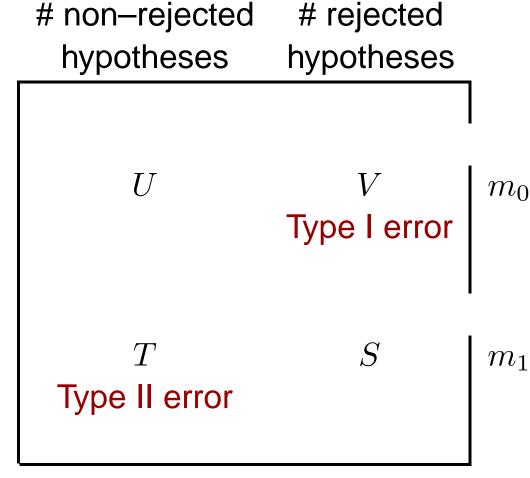

m-R

R

m

#### Type I error rates

1. Family-wise error rate (FWER). The FWER is defined as the probability of at least one Type I error (false positive):

$$FWER = Pr(V > 0).$$

2. False discovery rate (FDR). The FDR (Benjamini & Hochberg 1995) is the expected proportion of Type I errors among the rejected hypotheses:

$$FDR = E(Q),$$

with

$$Q = \begin{cases} V/R, & \text{if } R > 0, \\ 0, & \text{if } R = 0. \end{cases}$$

## Multiple testing: Controlling a type I error rate

O Aim: For a given type I error rate  $\alpha$ , use a procedure to select a set of "significant" genes that guarantees a type I error rate  $\leq \alpha$ .

#### **FWER: The Bonferroni correction**

Suppose we conduct a hypothesis test for each gene  $g = 1, \ldots, m$ , producing

an observed test statistic:  $T_g$ 

an unadjusted p-value:  $p_q$ .

Bonferroni adjusted *p*–values:

$$\tilde{p}_g = \min(mp_g, 1).$$

#### **FWER: The Bonferroni correction**

Choosing all genes with  $\tilde{p}_g \leq \alpha$  controls the FWER at level  $\alpha$ . Under the complete null hypothesis  $H_0$  that no gene is differentially expressed, we have:

$$FWER = Pr(V > 0|H_0) = Pr( ext{at least one } ilde{p}_g \leq lpha|H_0)$$

$$= Pr( ext{at least one } p_g \leq lpha/m|H_0)$$

$$\leq \sum_{g=1}^m Pr(p_g \leq lpha/m|H_0)$$

$$= m*lpha/m = lpha$$

(analogously for other configurations of hypotheses).

#### **Example**

Golub data, 27 ALL vs. 11 AML samples, 3,051 genes.

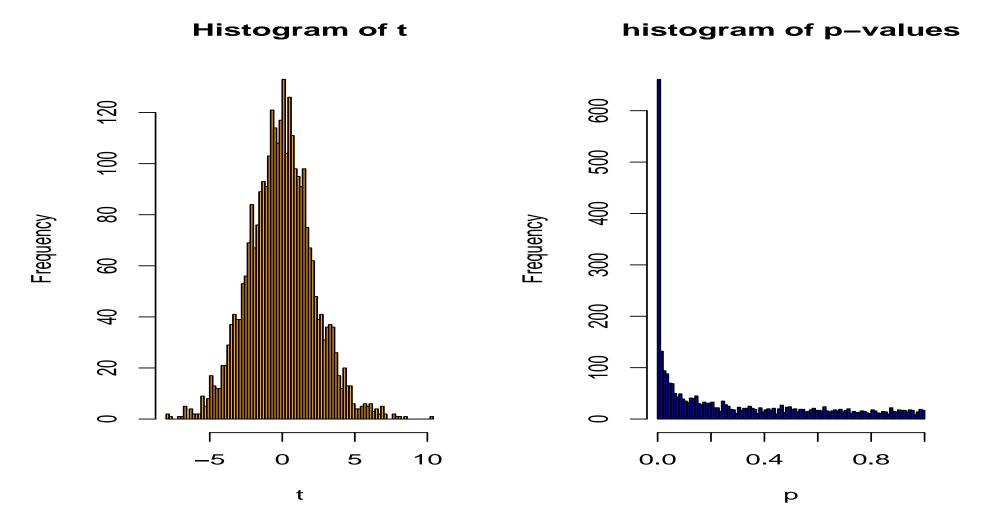

98 genes with Bonferroni-adjusted  $\tilde{p}_g < 0.05 \Leftrightarrow p_g < 0.000016$  (t-test)

### More is not always better

- O Suppose you produce a small array with 500 genes you are particularly interested in.
- O If a gene on this array has an unadjusted p-value of 0.0001, the Bonferroni-adjusted p-value is still 0.05.
- O If instead you use a genome-wide array with, say, 50,000 genes, this gene would be much harder to detect, because roughly 5 genes can be expected to have such a low p-value by chance.

## FWER: Improvements to Bonferroni (Westfall/Young)

- O The minP adjusted p-values (Westfall and Young):
- $\mathfrak{O} \ \tilde{p}_g = Pr(\min_{k=1,\dots,m} P_k \le p_g | H_0).$
- O Choosing all genes with  $\tilde{p}_g \leq \alpha \Leftrightarrow p_g \leq c_\alpha$  controls the FWER at level  $\alpha$ .
- O But how to obtain the probabilities  $\tilde{p}_g$ ?

## Estimation of minP-adjusted p-values through resampling

- For b = 1, ..., B, (randomly) permute the sample labels.
- O For each gene, compute the unadjusted p-values  $p_{gb}$  based on the permuted sample labels.
- O Estimate  $\tilde{p}_g = Pr(\min_{k=1,...,m} P_k \leq p_g|H_0)$  by

$$\#\{b: \min_{g} p_{gb} \le p_g\}/B.$$

#### **Example**

- O Suppose  $p_{\min} = 0.0003$  (the minimal unadjusted p-value).
- O Among the randomized data sets (permuted sample labels), count how often the minimal p-value is smaller than 0.0003. If this appears e.g. in 4% of all cases,  $\tilde{p}_{min} = 0.04$ .

## Westfall/Young FWER control

- O Advantage of Westfall/Young: The method takes the dependence structure between genes into account, which gives in many cases (positive dependence between genes) higher power.
- O Step-down procedure (Holm): Enhancement for Bonferroni and Westfall/Young: same adjustment for the smallest p-value, successively smaller adjustment for larger ones.

## Westfall/Young FWER control

- O Computationally intensive if the unadjusted p-values arise from permutation tests.
- O Similar method (maxT) under the assumption that the statistics  $T_g$  are equally distributed under the null hypothesis replace  $p_g$  by  $|T_g|$  and  $\min$  by  $\max$ . Computationally less intensive.
- O All methods are implemented in the Bioconductor package multtest, with a fast algorithm for the minP method.

#### **FWER: Comparison of different methods**

Golub data, 27 ALL vs. 11 AML samples, 3,051 genes.

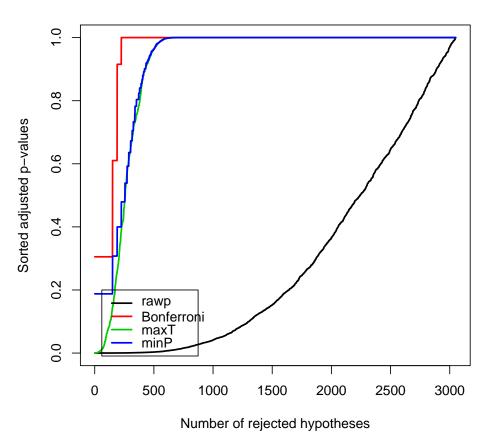

Example taken from the multtest package in Bioconductor.

The FWER is a conservative criterion: many interesting genes may be missed.

## Estimation of the FDR (according to SAM and Storey 2001)

Idea: Depending on the chosen cutoff-value(s) for the test statistic  $T_g$ , estimate the expected proportion of false positives in the resulting gene list through a permutation scheme.

- 1. Estimate the number  $m_0$  of non-diff. genes.
- 2. Compute the number of significant genes under permutations of the sample labels. The average of these numbers, multiplied with  $\hat{m}_0/m$ , gives an estimate of the expected number of false positives E(V).
- 3. Estimate the FDR E(V/R) by  $\widehat{E(V)}/R$ .

## FDR - 1. Estimating the number $m_0$ of invariant genes

O Consider the distribution of p-values: A gene with p>0.5 is likely to be not differentially expressed.

O As p-values of non-diff. genes should be uniformly distributed in [0,1], the number  $2*\#\{g|p_g>0.5\}$  can be taken as an estimate of  $m_0$ .

O In the Golub example with 3051 genes,  $\hat{m}_0 = 1592$ .

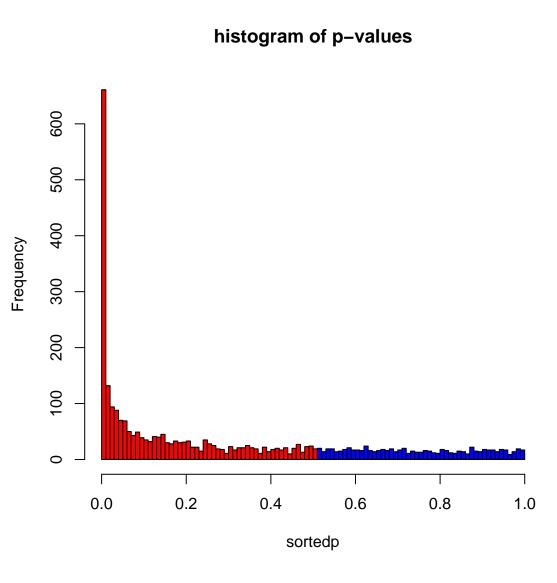

#### 2. Estimation of the FDR

- O For  $b=1,\ldots,B$ , (randomly) permute the sample labels this corresponds to the complete null hypothesis. Compute test statistics  $T_{qb}$  for each gene.
- O For any threshold  $t_0$  of the test statistic, compute the numbers  $V_b$  of genes with  $T_{gb} > t_0$  (numbers of false positives).
- O The estimation of the FDR is based on the mean of the  $V_b$ . However, a quantile of the  $V_b$  may also be interesting, because the actual proportion of false positives may be much larger than the mean value.

### **Estimation of the FDR: Example**

#### Golub data

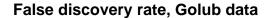

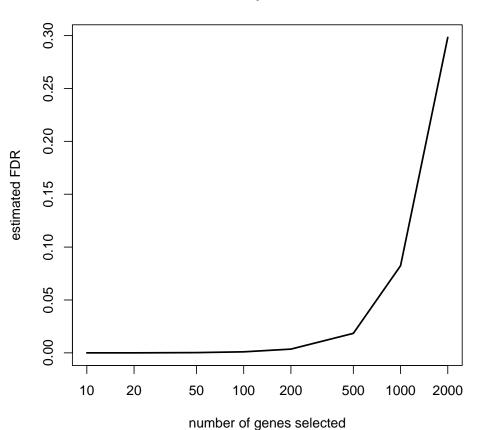

#### 500 selected genes: numbers of false positives in random permutations

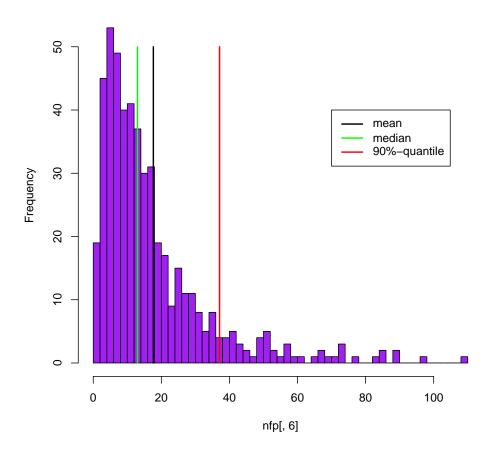

#### **Estimation of the FDR**

- The procedure takes the dependence structure between genes into account.
- O The q-value of a gene is defined as the minimal FDR at which it appears significant.

#### FWER or FDR?

- O Chose control of the FWER if high confidence in all selected genes is desired. Loss of power due to large number of tests: many differentially expressed genes may not appear as significant.
- O If a certain proportion of false positives is tolerable: Procedures based on FDR are more flexible; the researcher can decide how many genes to select, based on practical considerations.

#### **Prefiltering**

- O What about prefiltering genes (according to intensity, variance etc.) to reduce the proportion of false positives e.g. genes with consistently low intensity may not be considered interesting?
- O Can be useful, but:
- The criteria for filtering have to be chosen before the analysis not dependent on the results of the analysis.
- O The criteria have to be independent of the distribution of the test statistic under the null hypothesis otherwise no control of the type I error.

#### References

- O Y. Benjamini and Y. Hochberg (1995). Controlling the false discovery rate: a practical and powerful approach to multiple testing. *Journal of the Royal Statistical Society B*, Vol. 57, 289–300.
- O Dudoit et al. (2002). Statistical methods for identifying differentially expressed genes in replicated cDNA microarray experiments. *Statistica Sinica*, Vol. 12, 111–139.
- O J.D. Storey and R. Tibshirani (2001). Estimating false discovery rates under dependence, with applications to DNA microarrays. Preprint, http://www.stat.berkeley.edu/ storey/
- O V.G. Tusher et al. (2001). Significance analysis of microarrays applied to the ionizing radiation response. *PNAS*, Vol. 98, 5116–5121.
- O P.H. Westfall and S.S. Young (1993). Resampling-based multiple testing: examples and methods for p-value adjustment. Wiley.